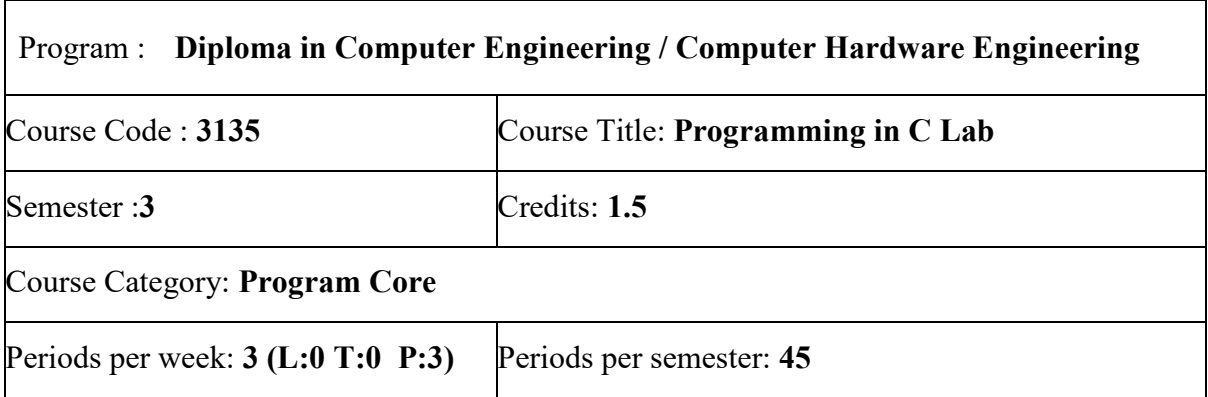

### **Course Objectives:**

- Acquire in depth experience in programming using C Language.
- Analyse the problems given in general terms, outline solutions and transform into well organised programs using arrays, functions, structures and files.
- Lay foundation for further courses like Data Structure, Object Oriented Programming, Embedded systems, etc. and software development.

### **Course Prerequisites:**

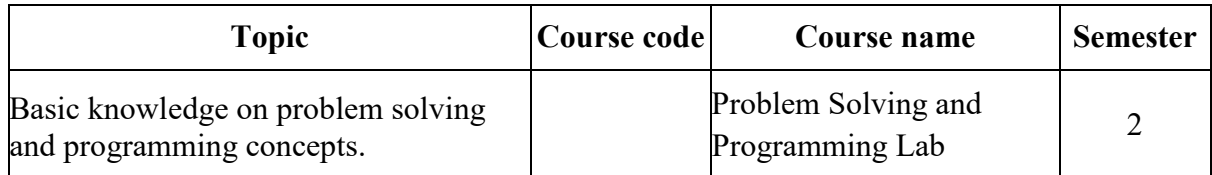

### **Course Outcomes:**

On completion of the course student will be able to:

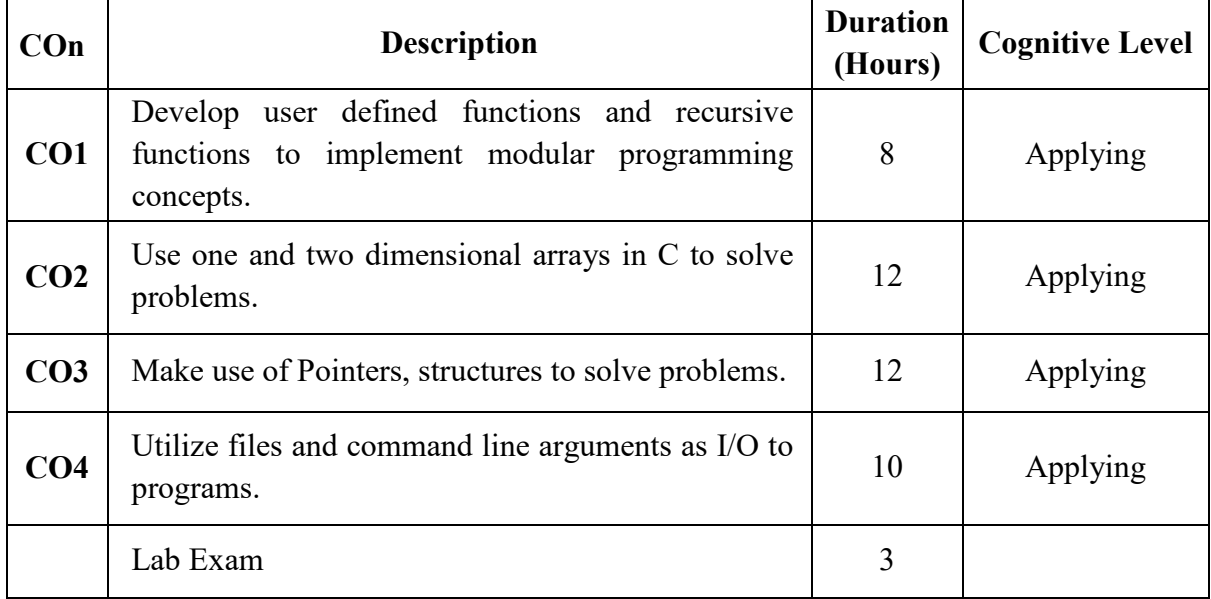

# **CO – PO Mapping:**

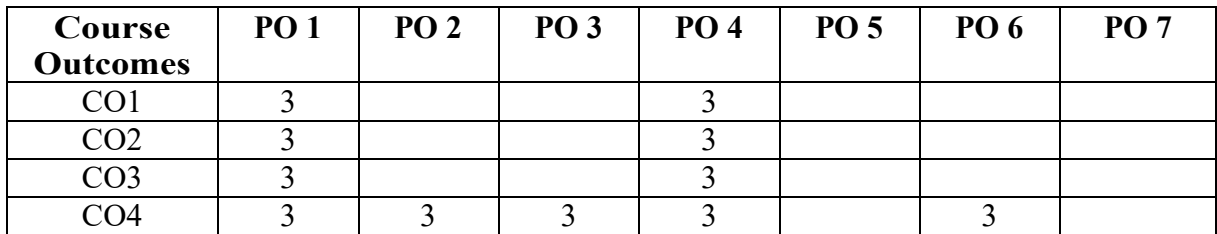

3-Strongly mapped, 2-Moderately mapped, 1-Weakly mapped

## **Course Outline**

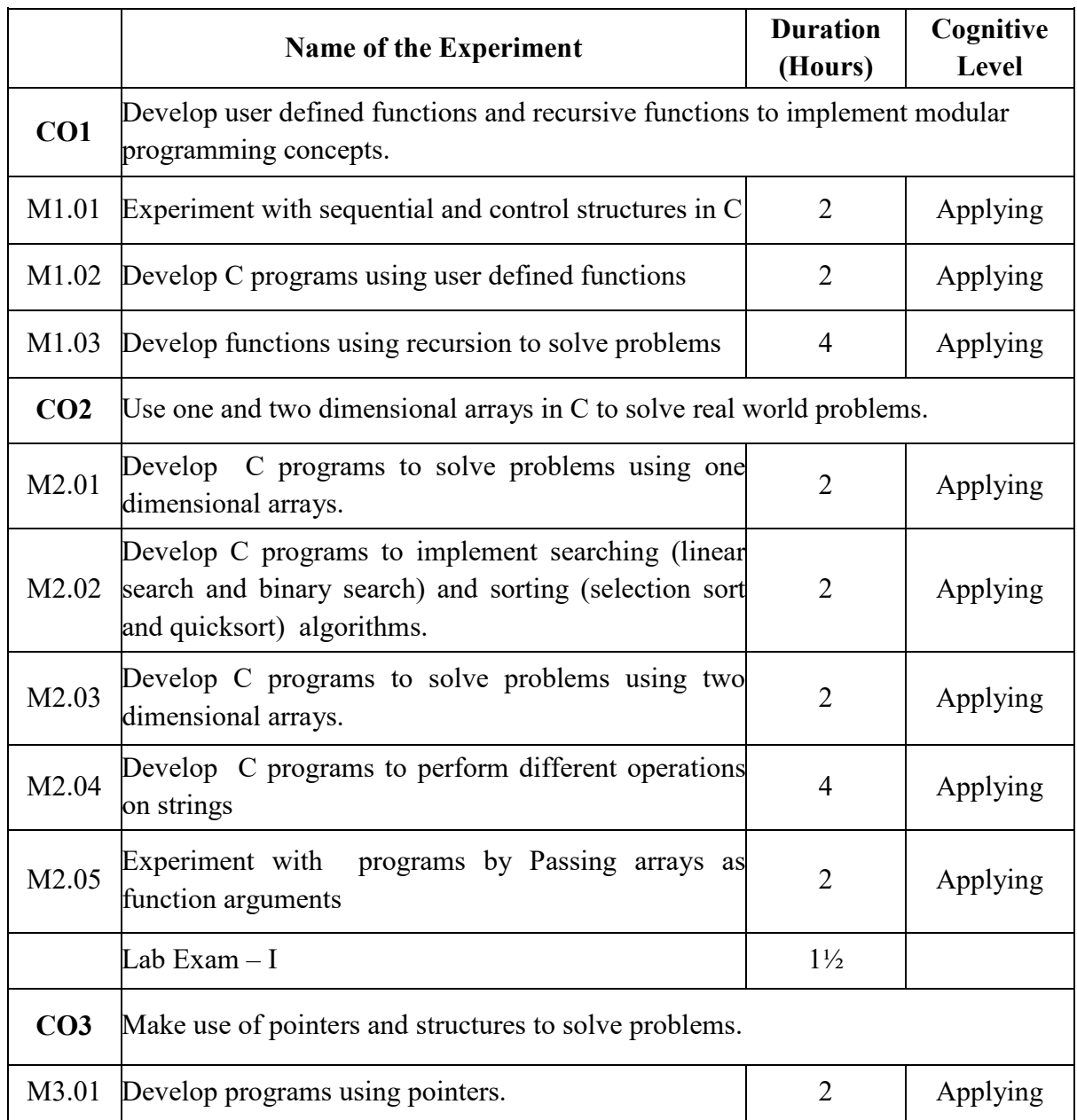

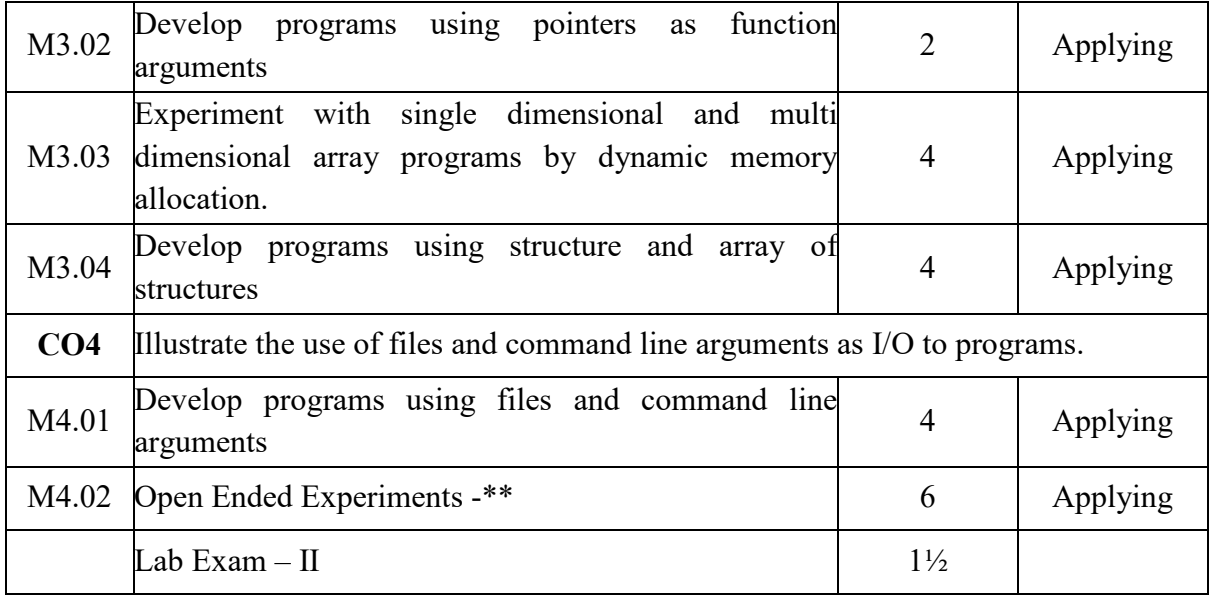

### **\*\* - Sample Open Ended Experiments**

(Not for End Semester Examination but compulsory to be included in Continuous Internal Evaluation. Students can do open ended experiments as a group of 2-3. There is no duplication in experiments between groups. Open ended experiments should include the concepts of arrays, functions and structures)

- 1) Write a menu based program for payroll management.
- 2) Write a menu based program for Banking Application.

### **Text / Reference**

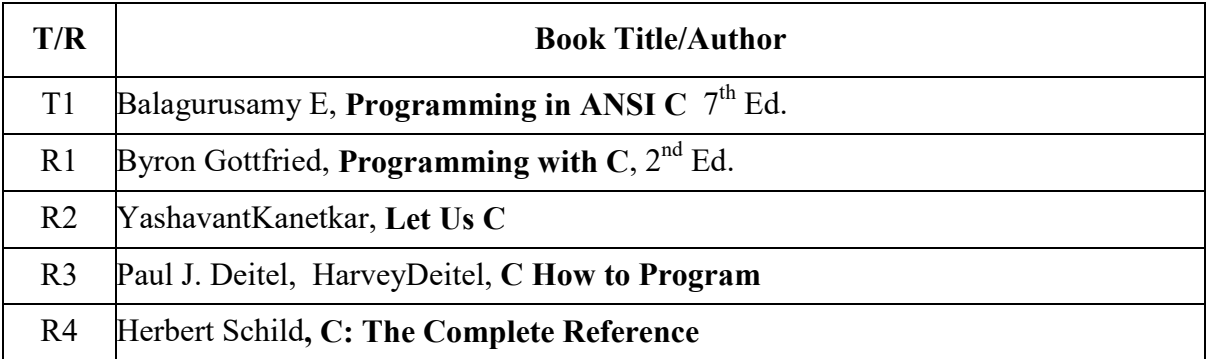

#### **Online Resources**

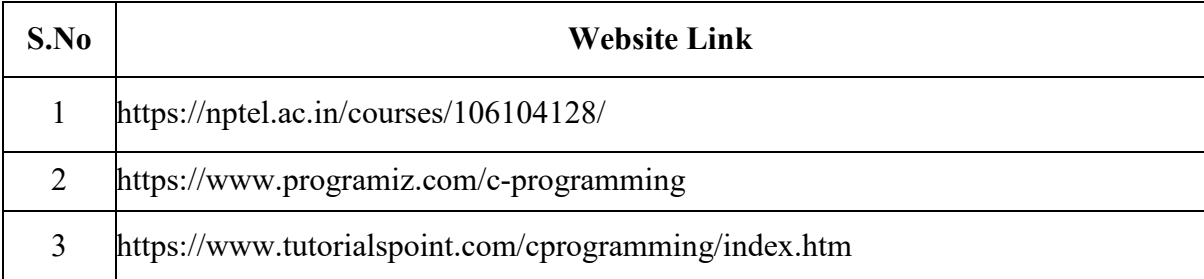